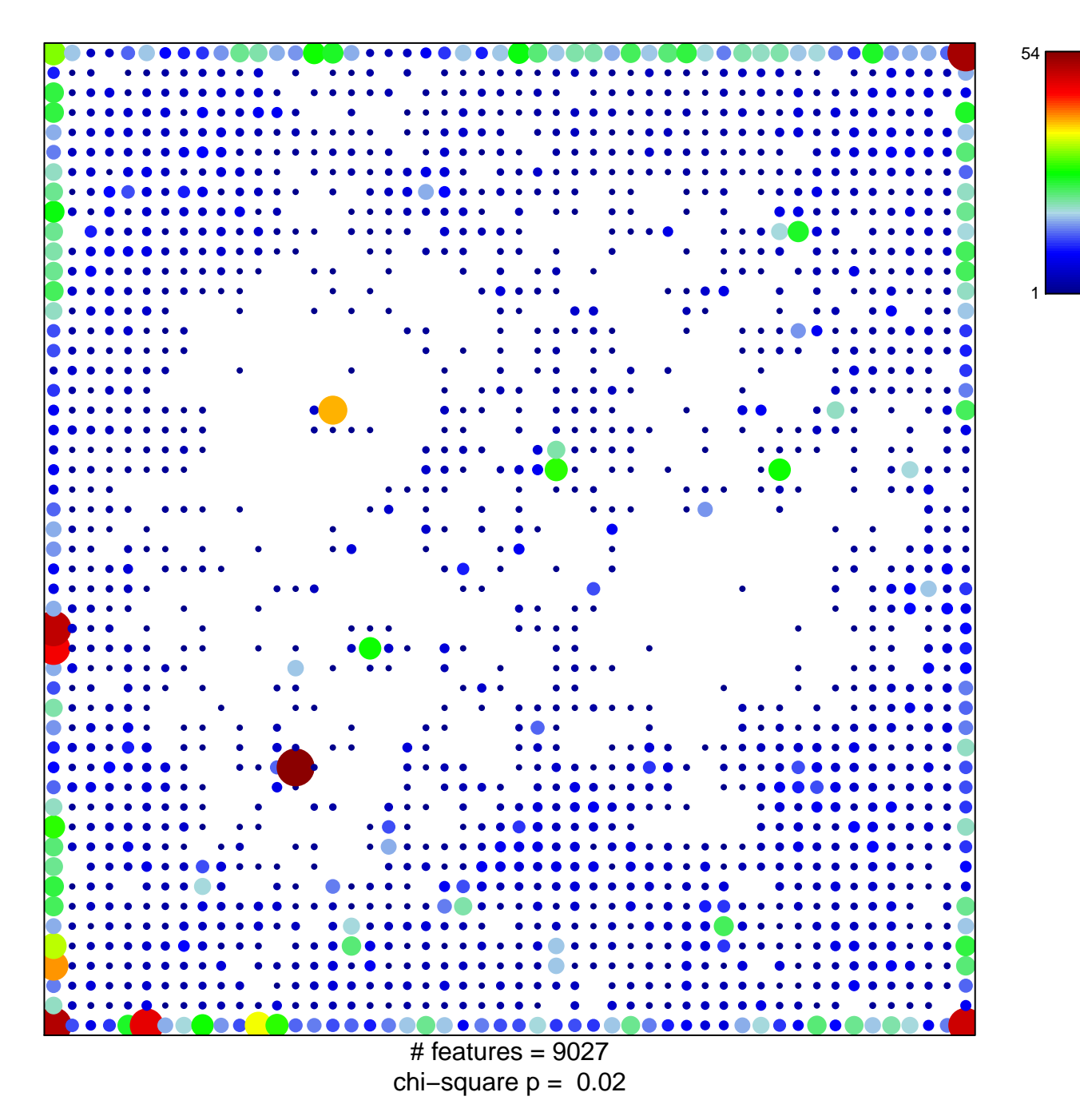

## Tx\_Colon

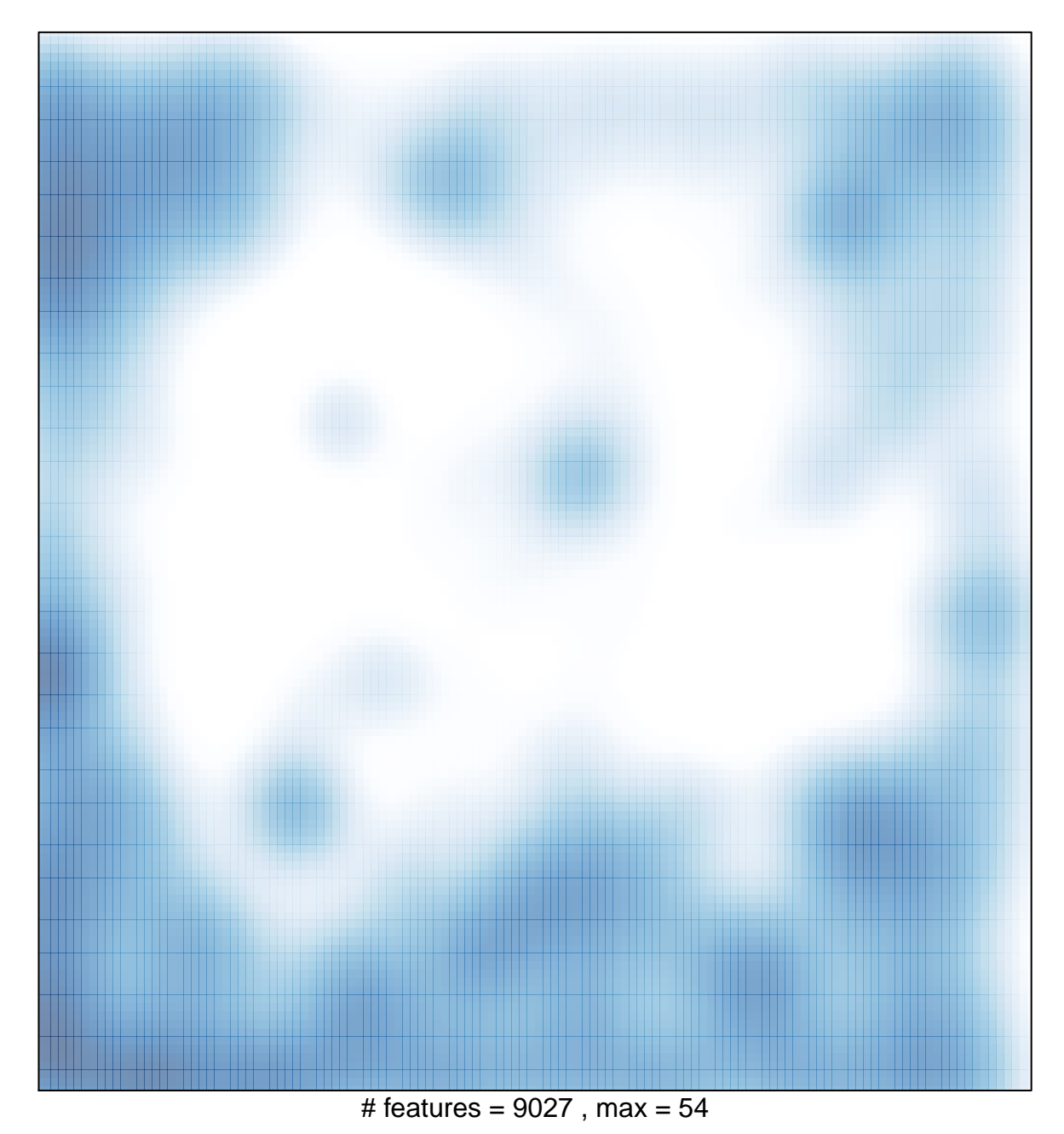